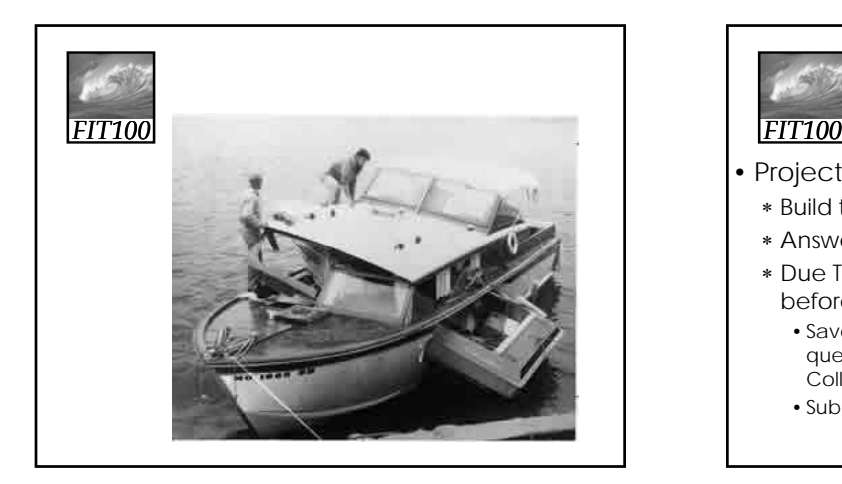

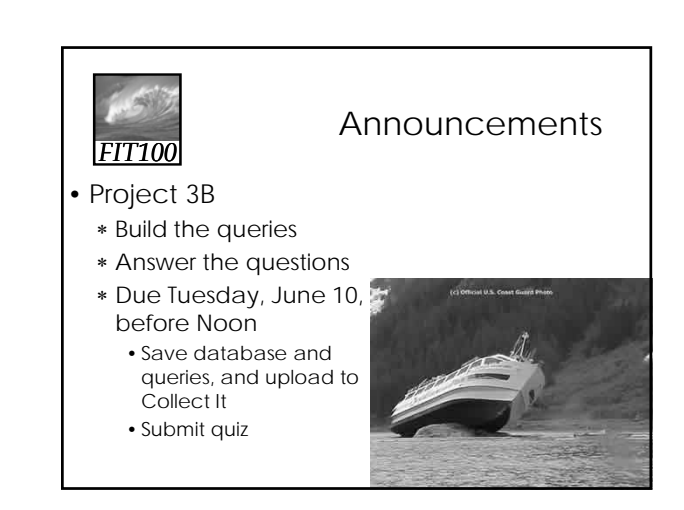

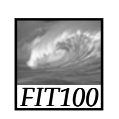

Demo

• querySailorAge ∗ current age: DateDiff("yyyy",[tableSailors]![birthdate],Now())

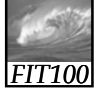

## Announcements

- Free copy of Access, Vista, etc., for educational/academic use:
	- ∗ Links on Computing page on Course Web site
		- Search for CSE or INFO to find the link on the page
		- Username is your full UW email address
		- Password is different! – Click on "send a reminder"
			- Check wherever your email forwards to

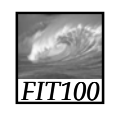

Announcements

• Rubrics for Quick Writes will be available this week

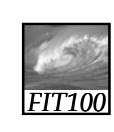

Designing and Querying the Database *Hands on in Access*

## *FIT100*

• A natural join

Animation

*FIT100*

## Student Athletes

- **The Area being Modeled is:** ∗ Athletes and Teams in High School.
- **User Requirements:**
	- ∗ A Database for an athletics department
	- ∗ Storing details of
		- Teams, with division, gender, coach (Student) Athletes data file.

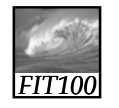

### Student Athletes

- Individuals are selected for a team.
- Track points awarded to each student for participating in a sport for the awarding of school letters.
- The Database tracks student Athletes over five years with any given Athlete participating in multiple sports in a given year.

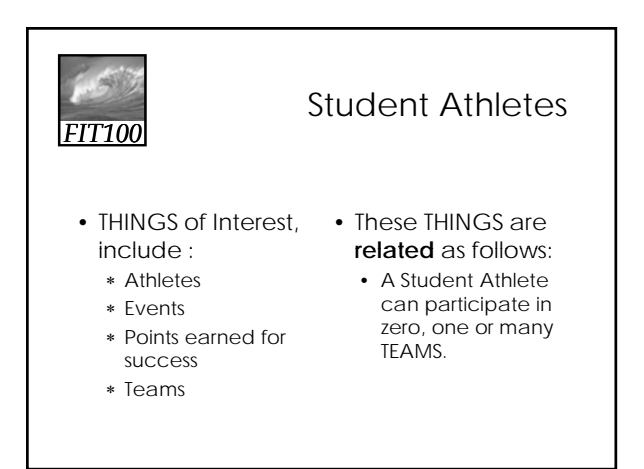

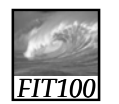

## Athletes and Teams

student\_id student\_result\_at\_event student\_points\_to\_date student\_points\_at\_event student\_first\_name letters\_sport\_code student\_middle\_name letters\_awarded\_date student\_last\_name team\_gender student date of birth event\_location

#### team\_name student\_gender team\_description student\_address coach\_name student\_other\_details team\_other\_details division\_description sport\_description event\_name event\_start\_date event\_end\_date event\_other\_details

# *FIT100*

## Exercise

- Build the Student Athletes database
	- ∗ Work in teams of 2 or 3
	- ∗ You have 15 minutes

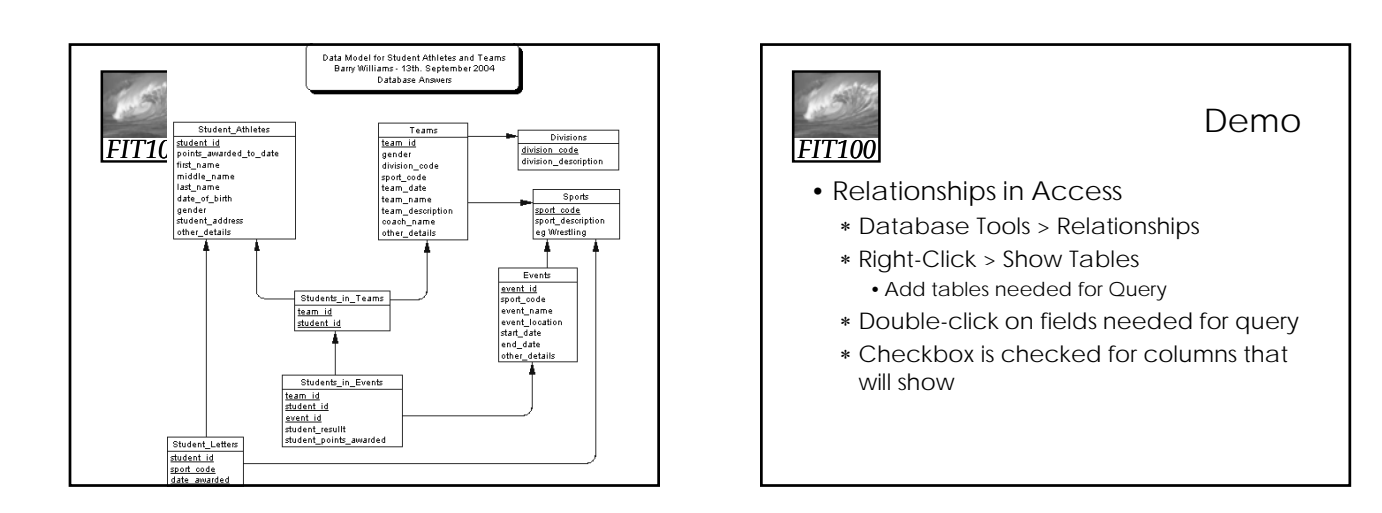

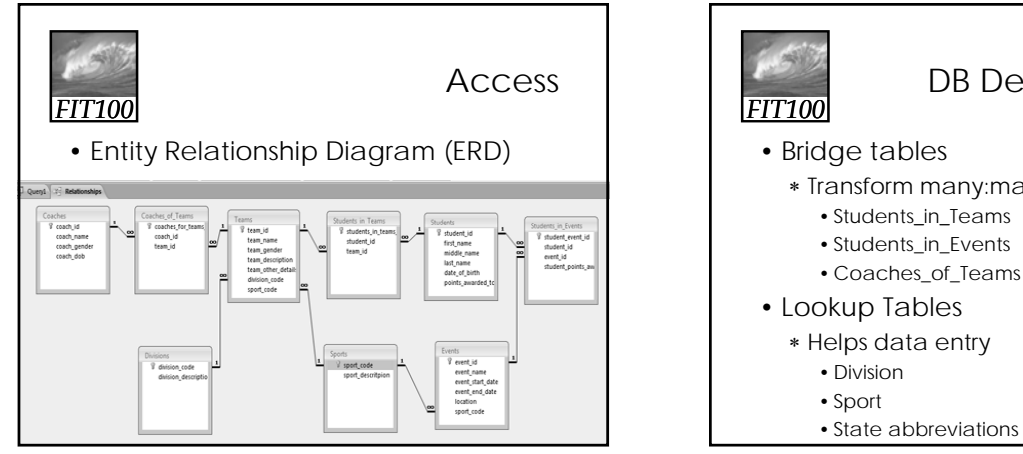

*FIT100*

**QUERY EXAMPLES** From simple to complicated

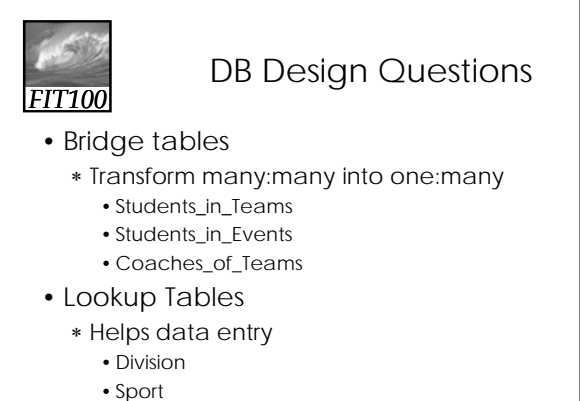

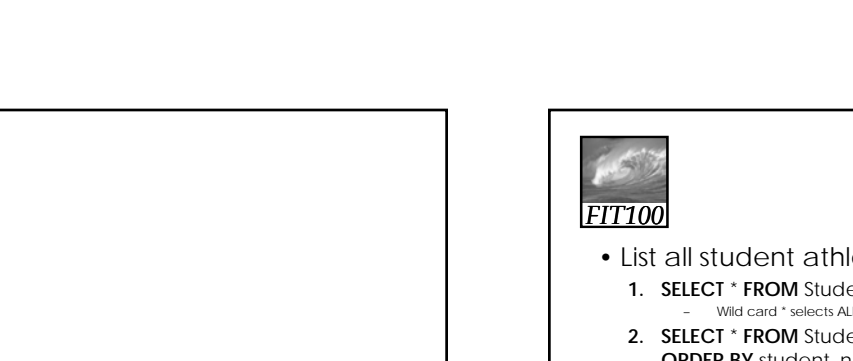

## **Queries**

- List all student athletes
	- **1. SELECT** \* **FROM** Student\_Athletes – Wild card \* selects ALL fields
	- 2. **SELECT** \* **FROM** Student\_Athletes **ORDER BY** student\_name **ASC** – Sorts on specified field in ascending order (A-Z, 0-9)
	- **3. SELECT** \* **FROM** Student\_Athletes **ORDER BY** student\_name **DESC**

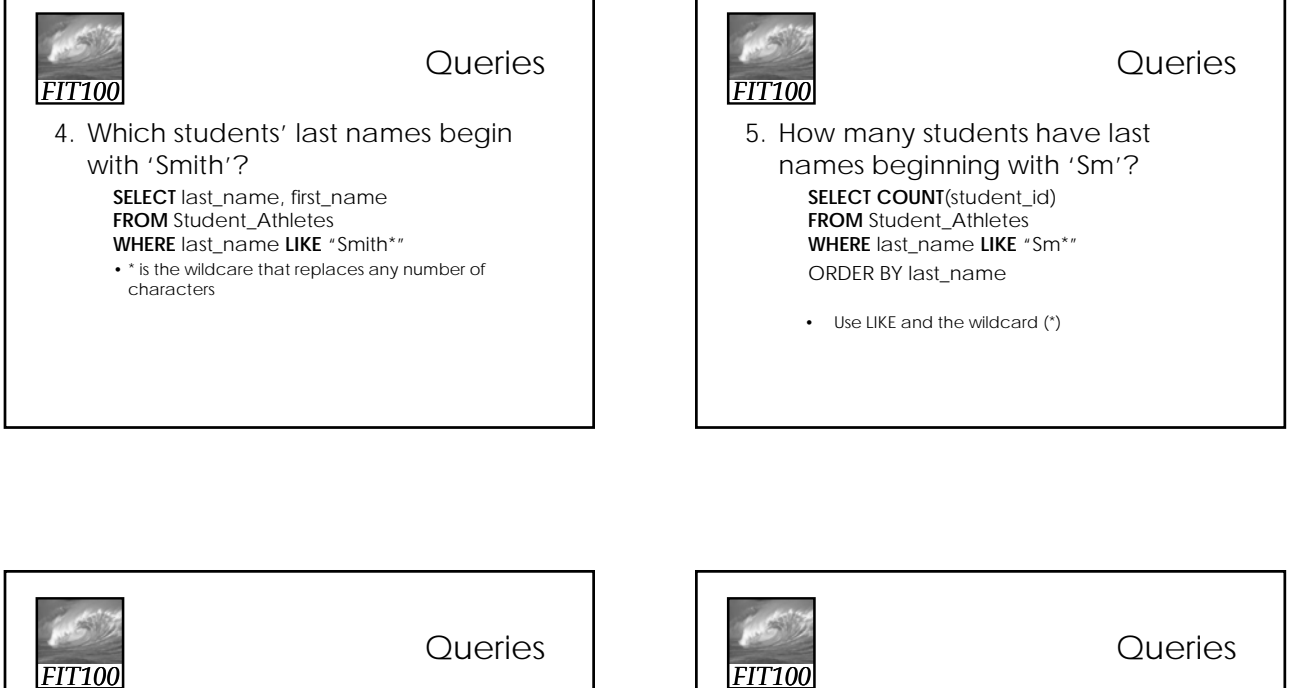

5. How many students have last names beginning with 'Sm'? **SELECT COUNT**(student\_id) **FROM** Student\_Athletes **WHERE** last\_name **LIKE** "Sm\*" ORDER BY last\_name • Use LIKE and the wildcard (\*) **E**  $\Box$ 

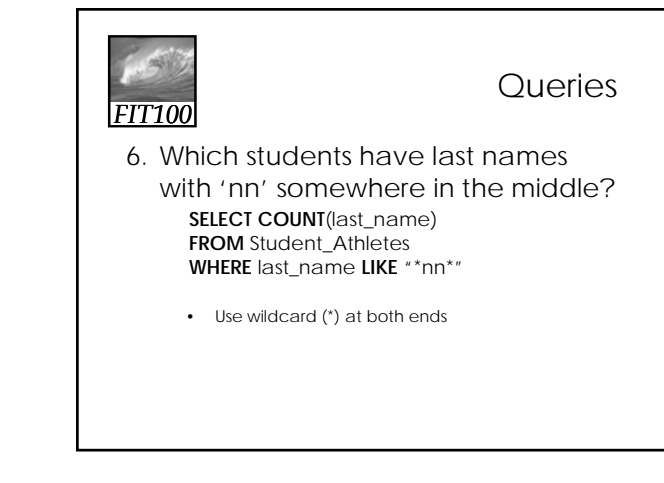

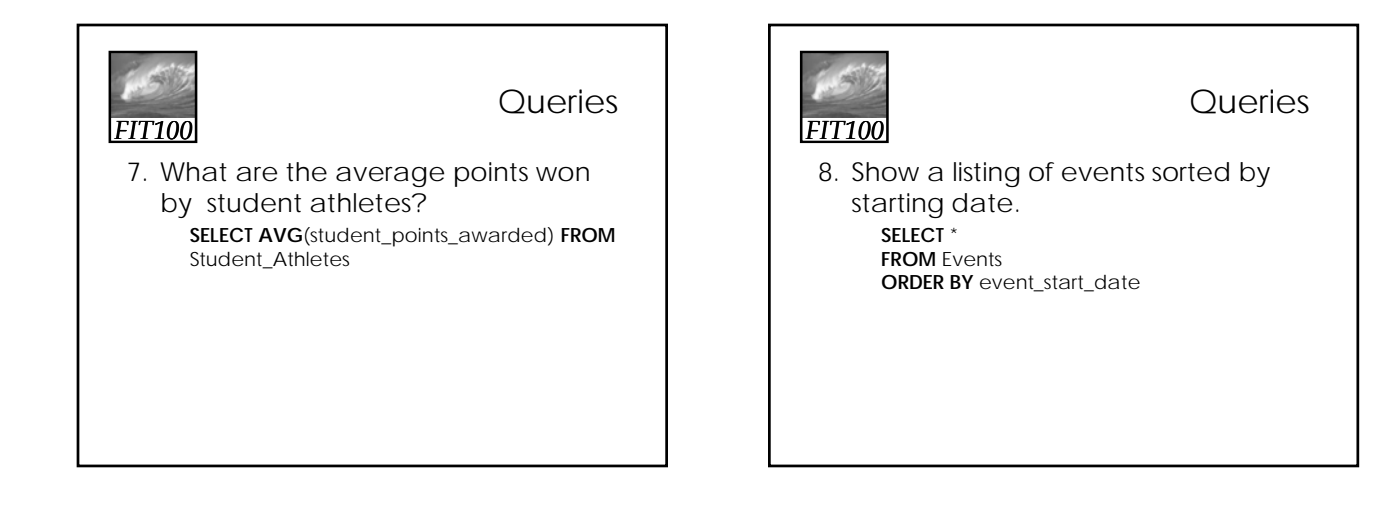

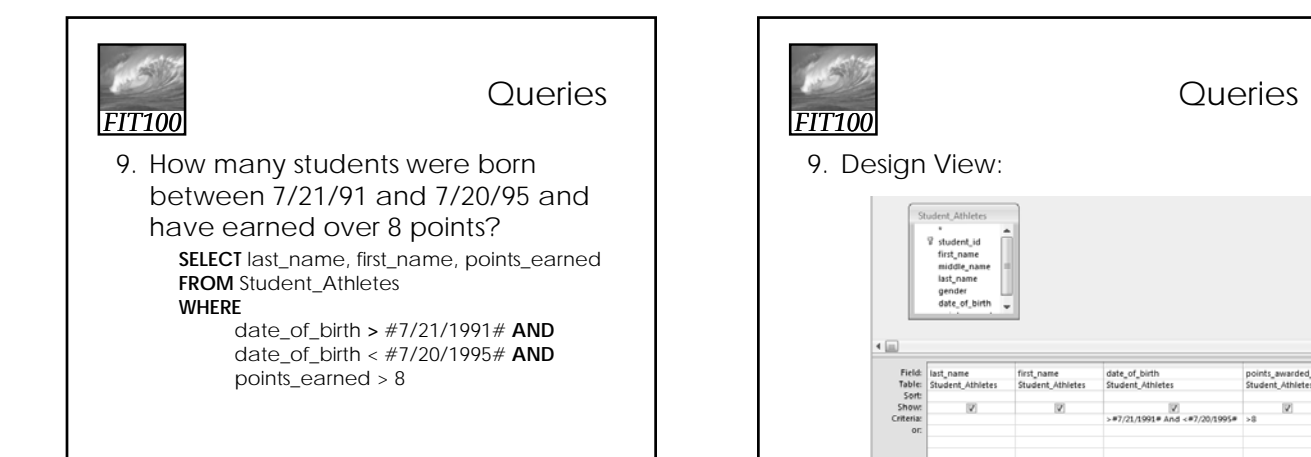

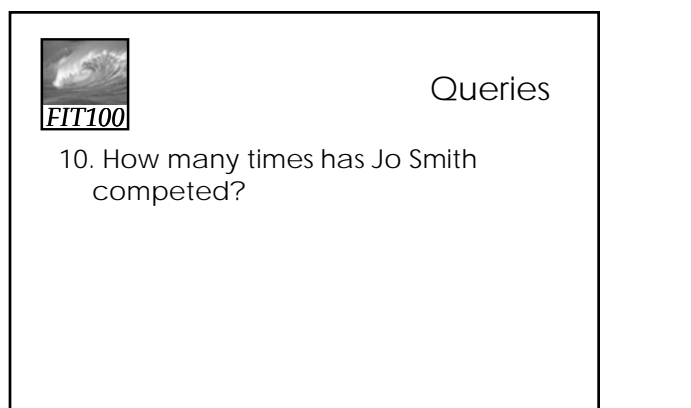

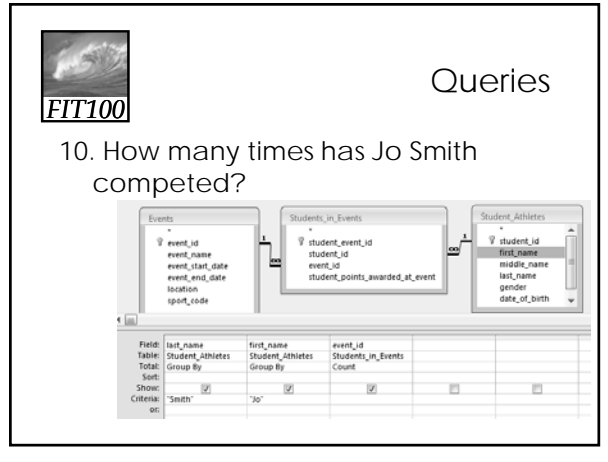

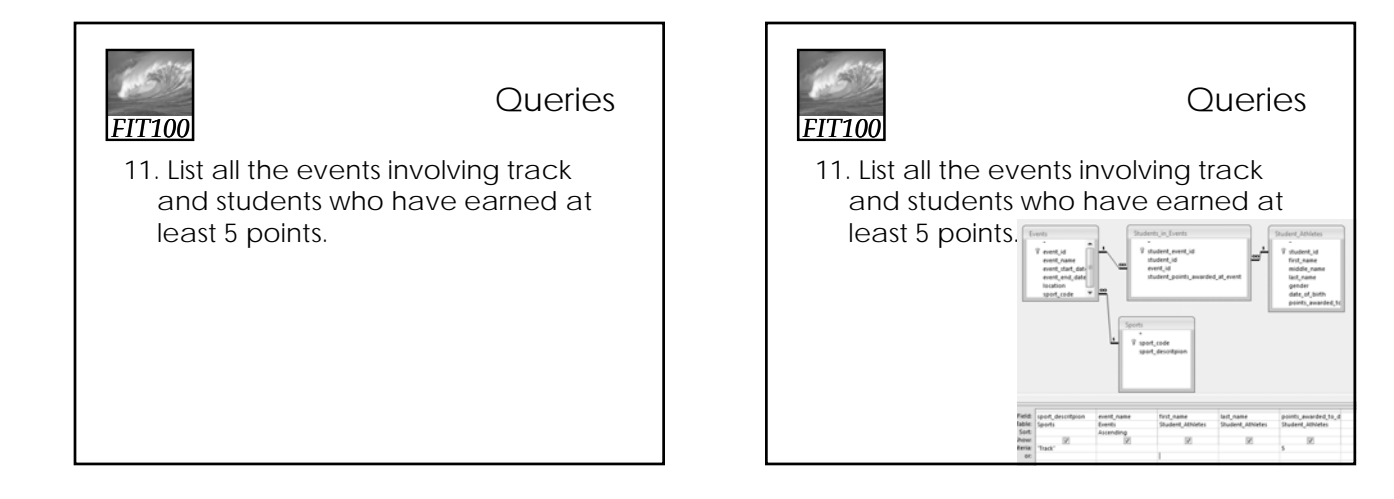

# *FIT100*

**Queries** 

12. List all students who have earned between 5 and 8 points sorted with highest points first.

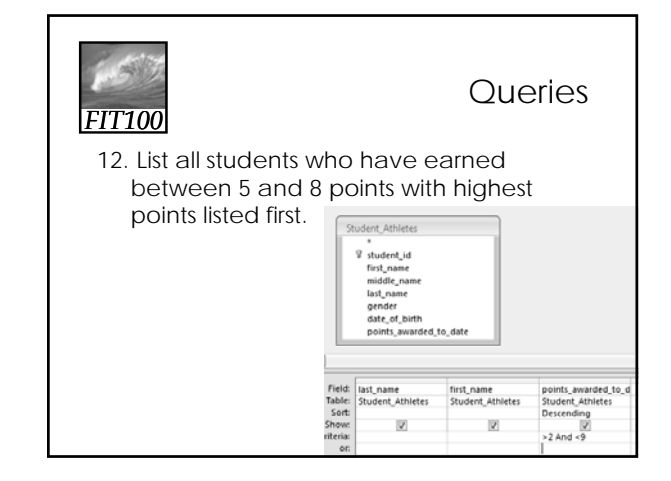

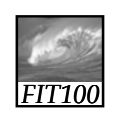

**Queries** 

13. Show a listing of the average number of points won by students in each sport.

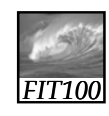

For more information

- **sum, avg, max, min, count, etc.**
- **W3 Schools: SQL Tutorial** 
	- ∗ **Search for Aggregate Functions** ∗ **http://www.w3schools.com/sql/sql\_groupby.asp**